*УДК 004.421.6*

# **КОМПЬЮТЕРНО-АЛГЕБРАИЧЕСКИЕ ВЫЧИСЛЕНИЯ В СУПЕРСИММЕТРИЧНОЙ ЭЛЕКТРОДИНАМИКЕ**

**© 2023 г. И. Е. Широков***a***, \***

*aФизический факультет МГУ им. М.В. Ломоносова 119991 Москва, Ленинские горы, д. 1 с. 2, Россия \*E-mail: shi95@yandex.ru* Поступила в редакцию 02.04.2022 г. После доработки 21.04.2022 г.

Принята к публикации 20.07.2022 г.

Предлагаются новый символьный алгоритм и С++ программа для генерации и вычисления суперсимметричных диаграмм Фейнмана для  ${\cal N}=1$  суперсимметричной электродинамики, регуляризованной высшими производными в четырех измерениях. Программа генерирует, в соответствии со стандартными правилами, все диаграммы, необходимые для вычисления конкретного вклада в двухточечную функцию Грина суперполей материи в рассматриваемом порядке, а затем сводит ответ к сумме евклидовых импульсных интегралов. На данный момент программа применялась для вычисления аномальной размерности в  $\mathcal{N}=1$  суперсимметричной квантовой электродинамики, регуляризованной высшими производными, в трехпетлевом приближении.

**DOI:** 10.31857/S0132347423020152, **EDN:** MGXCTG

#### 1. ВВЕДЕНИЕ

Попытки создать программное обеспечение для вычислений в рамках квантовой теории возмущений предпринимаются уже более пятидесяти лет (см. например [1], а также обзор [2]). Разумеется ранние программы были очень ограничены, как правило рассматривалась квантовая электродинамика. Во многом ограничением для развития таких программ была крайне низкая производительность машин того времени. Однако начиная с 90-х годов началось бурное развитие такого рода программного обеспечения. Некоторые программы, созданные в то время, не потеряли актуальности до сих пор (например [3, 4]).

Различные программы для вычислений в физике высоких энергий можно разделить на несколько групп. Во-первых, есть программы, созданные для вычисления различных процессов, как правило, в рамках стандартной модели. Они обычно ограничены древесным (PHEGAS [5], O'Mega [6], MadEvent [7], FDC [8], CompHEP/CalcHEP [9, 10], WHIZARD [11], Herwig++ [12], SHERPA [13]) или в самом лучшем случае однопетлевым приближением (GoSam [14], aMC@NLO [15]). Некоторые из этих программ являются также так называемыми генераторами событий [5, 7, 12, 13], которые могут симулировать результат эксперимента. Данные программы хороши тем, что, как правило, генерируют диаграммы, амплитуды и даже вычисляют феймановские интегралы, однако, они очень ограничены возможными теориями, числом петель (как правило не больше одной), а также областью применения (как правило, это сечения рассеяния, ширины распада и пр.).

Вторая группа программ связана с генерацией амплитуд в более общем случае. Одна из самых известных программ это QGRAPH [3]. Эта программа известна около 30 лет, однако до сих активно используется в различных исследованиях. Она генерирует все диаграммы в любом порядке теории возмущений, выводит их в неком символьном виде, а также считает комбинаторный коэффициент. При этом она не генерирует амплитуды и не рисует диаграмм. Еще одна известная программа такого плана это FeynArts [4, 16] Она генерирует диаграммы и амплитуды для заданной теории. Также она изображает их графически с помощью специального пакета для La-TeX. В качестве недостатка можно указать, что она ограничена приближением трех петель.

Отдельно нужно отметить различные системы компьютерной алгебры. Аналитические вычисления диаграмм имеют свою специфику, поскольку помимо простых алгебраических действий (которые можно проводить с помощью хорошо известных систем, таких как Mathematica [17], Maple [18], Schoonschip [19], а также FORM [20]), необходимо производить анализ тензорных структур, вычислять следы гамма-матриц и пр. Для этого

существуют ряд пакетов и программ. Например GiNaC [21], Cadabra [22], RedBerry [23], FeynCalc  $[24]$ .

Есть ряд программ, которые вычисляют фейнмановские импульсные интегралы в d-мерии, которые образуются после построения амплитуд. Как правило, реализуется следующий подход к их вычислению. Сначала тензорные интегралы стандартными способами сводятся к скалярным. а затем с помощью таких приемов, как интегрирование по частям в d-мерии [25] и применение Лоренц-инвариантности, скалярные интегралы сводятся к небольшому числу типовых мастеринтегралов. Этот процесс реализован в програм-Max AIR [26], FIRE [27], LiteRed [28], Reduze [29] и Кіга [30]. Также хорошо известны программы по вычислению мастер-интегралов, такие как AMBRE [31], FIESTA [32] и SecDec [33]. Отдельно стоит отметить пакет для Schoonschip Mincer [34], впервые примененный для вычисления четырехпетлевой бета-функции с помощью размерной регуляризации [35].

Наконец, существуют пакеты программ, сочетающие в себе генерацию диаграмм и амплитуд, операции над ними и взятие интегралов. Например aITALC [36], FeynMaster [37], HepLib [38], taріг [39]. В основном все эти пакеты основаны на генерации диаграмм программой QGRAPH, а затем на анализе результатов другими упомянутыми выше программами.

Некоторые из упомянутых программ адаптированы в том числе и к работе с суперсимметричными теориями [8, 9, 13, 40]. Все они работают в рамках минимальной суперсимметричной стандартной модели в терминах компонентных полей. Однако известны две программы для работы с суперполями в суперпространстве. Это программа SUSYCAL [41] написанная на языке PASCAL, а также пакет для Mathematica SusyMath [42]. Эти программы могут работать с выражениями в терминах суперпространства, которые генерируются суперграфами. В теории они могут их упрощать до импульсных интегралов, однако эти проекты не развиваются и на данный момент недоступны для скачивания.

Таким образом, можно отметить, что несмотря на существенный прогресс в этой области, заметен недостаток программного обеспечения для работы в рамках суперсимметричных теорий в терминах суперполей. Даже существующие программы нуждаются в интеграции с теми, которые генерируют диаграммы. К тому же сама генерация графов в суперсимметричном варианте имеет свою специфику. С этой целью автором были разработаны компьютерно-алгебраические походы для работы с суперполями в суперпространстве. На их основе была создана программа, способная генерировать диаграммы Фейнмана в терминах суперпространства, а также проводить с ними различные операции, после которых результат выводится в виде стандартных феймановских интегралов. На данный момент программу можно использовать для вычислений аномальной размерности суперполей материи в  $\mathcal{N} = 1$  суперсимметричной квантовой электролинамики, регуляризованной высшими ковариантными производными в четырех измерениях.

## 2. ФОРМАЛИЗМ  $\mathcal{N} = 1$ СУПЕРПРОСТРАНСТВА

 $N = 1$  суперпространство представляет собой пространство, координатами которого являются  $(ct, x, y, z, \theta)$ , где  $\theta$  — майорановский спинор. Спиноры в четырех измерениях преобразуются по специальному спинорному закону относительно группы Лоренца<sup>1</sup>. Это пространство вводится, чтобы суперсимметрия была явной, в том числе на квантовом уровне. Индексы поднимаются и опускаются с помощью матриц зарядового сопряжения:

$$
\Theta^a \equiv \Theta_b C^{ba}; \quad \Theta_a = \Theta^b C_{ab}.
$$
 (2.1)

Суперсимметричная ковариантная производная обычно вводится следующим образом:

$$
\overline{D}_a = \frac{\partial}{\partial \overline{\theta}^a} - i(\gamma^\mu)_a^{\ b} \theta_b \partial_\mu.
$$
 (2.2)

При этом спинорные индексы обозначаются латинскими буквами, правые без точки, а левые с точкой, также левые спиноры имеют черту. Например  $\bar{D}_a$  – левая суперсимметричная ковариантная производная, а правая обозначается как  $D_a$ . При этом для квадратов производных справедливо:

$$
D^2 = D^a D_a \qquad \overline{D}^2 = \overline{D}^{\dot{a}} \overline{D}_{\dot{a}} \tag{2.3}
$$

Обычные поля в данном подходе являются компонентами суперполей. Так, калибровочное поле является компонентой вещественного суперполя

 $V(x^{\mu}, \theta)$ , спинорные и скалярные поля – компонентами кирального или антикирального суперполей ( $\phi(x^{\mu}, \theta)$  и  $\phi^*(x^{\mu}, \theta)$  соответвенно), которые по определению удовлетворяют условиям:

$$
\overline{D}_a \phi = 0, \quad D_a \phi^* = 0 \tag{2.4}
$$

Кроме того, при построении суперсимметричных лагранжианов вводится "интегрирование" по переменным  $\theta$ . В наших обозначениях его можно определить следующим образом:

<sup>&</sup>lt;sup>1</sup> Подробнее о спинорах можно прочитать например в [43].

$$
\int d^2 \overline{\theta} = \frac{1}{2} \overline{D}^2, \quad \int d^2 \theta = -\frac{1}{2} D^2
$$
  

$$
\int d^4 \theta = \int d^2 \overline{\theta} d^2 \theta
$$
 (2.5)

## 3. ТЕОРИЯ ВОЗМУШЕНИЙ В СУПЕРСИММЕТРИЧНЫХ ТЕОРИЯХ

Теперь рассмотрим, как работает стандартная теория возмущений в терминах суперпространства<sup>2</sup>. Прежде всего необходимо рассмотреть, как записывается действие теории в терминах суперполей. Существуют 2 инварианта относительно преобразований суперсимметрии, которые можно записать следующим образом:

$$
S_1 = \int d^4\theta d^4x \mathbb{V}, \quad S_2 = \int d^2\theta d^4x \Phi + \text{k.c.,} \quad (3.1)
$$

где  $V$  – вещественное суперполе, а  $\Phi$  – киральное суперполе.

Удобнее всего проводить квантование методом функционального интегрирования. Основным элементом этого подхода, из которого можно получить различные величины, является производящий функционал Z, который, как известно, получается следующим образом:

$$
Z = \int \mathfrak{D}(\text{cynepnon}) e^{iS + iS_{\text{net}}}, \tag{3.2}
$$

где под Э(суперполя) понимается мера континуального интегрирования. Действие можно представить в следующем виде:

$$
S = S^{(2)} + S_{int}(\phi, V) \tag{3.3}
$$

где  $S^{(2)}$  - квадратичный по суперполям вклад в действие, а  $S_{int}$  – вклад степени выше 2. Далее, к действию добавляются члены с источниками. Например, для вещественных и киральных суперполей они выглядят следующим образом:

$$
S_{\text{uct}} = j\phi + JV \tag{3.4}
$$

В таком случае (3.2) можно переписать следующим образом:

$$
Z = e^{iS_{int} \left(\frac{1}{i\delta j}\right) \frac{1}{i\delta J}} \int \mathfrak{D}(\text{суперполя}) e^{i(S^{(2)} + S_{\text{net}})} \qquad (3.5)
$$

Оставшийся гауссов интеграл берется с помощью стандартных методов. Разложение в ряд членов взаимодействия интерпретируется графически с помощью диаграмм Фейнмана.

Естественно, после разложения придется вычислять следующие выражения, которые порождают пропагаторы в диаграммах. Например, для источников калибровочного суперполя:

$$
\frac{\delta}{\delta J_1} \frac{\delta}{\delta J_2} Z_0(J) \tag{3.6}
$$

При этом неизбежно возникают следующие структуры:

$$
\frac{\delta J_1}{\delta J_2} = \delta_{12}^8 = \delta^4 (x_1 - x_2) \delta_{12}^4(\theta), \tag{3.7}
$$

где  $\delta_{12}^4(\theta)$  определяется следующим образом:

$$
\delta_{12}^4(\theta) = \delta^4(\theta_1 - \theta_2) = 4(\theta_1 - \theta_2)^2(\overline{\theta}_1 - \overline{\theta}_2)^2
$$
 (3.8)

при таком определении получаются стандартные правила для суперпространственной дельтафункции:

$$
\int d^4\theta_1 \delta_{12}^4(\theta) = 1 \int d^4\theta_1 f(\theta_1) \delta_{12}^4(\theta) = f(\theta_2)
$$
 (3.9)

Для источников киральных суперполей справедливо следующее соотношение:

$$
\frac{\delta j_1}{\delta j_2} = -\frac{D^2}{2} \delta_{12}^8 \tag{3.10}
$$

Кроме того, *D*-производные могут содержатся в вершинах и самом производящем функционале.

При этом реально обычно приходится рассматривать так называемое эффективное действие. Оно определяется следующим образом. Сначала строится производящий функционал связных функций Грина:

$$
W[\text{Источники}] = -i \ln Z[\text{Источники}], \quad (3.11)
$$

а эффективное действие Г[суперполя] получаеться из W [Источники] преобразованием Лежандра:

$$
\Gamma = W - S_{source}|_{\text{источник} \rightarrow \text{cynepnona}},
$$

$$
\frac{\delta W}{\delta j_i} = \varphi_i \tag{3.12}
$$

по сути дела функционал *W* выделяет из Z все несвязные диаграммы, а  $\Gamma$  так называемые одночастично-приводимые диаграммы. Это такие диаграммы, которые можно разделить одним разрезанием какой-либо внутренней линии. В качестве примера на рис. 1 верхняя диаграмма является одночастично-неприводимой, а нижняя - одночастично-приводимой.

#### 4. СУПЕРСИММЕТРИЧНАЯ "D-АЛГЕБРА"

Видно, что конкретное выражение для диаграммы Фейнмана будет содержать какое-то количество суперпространственных дельта-функ-

ций  $\delta_{12}^8$ , на которые действуют суперсимметричные ковариантные производные, при этом все выражение будет интегрироваться по суперпространству. Типичное выражение имеет вид:

<sup>&</sup>lt;sup>2</sup> Про обычную теорию возмущений в КТП можно прочитать, например, в [44].

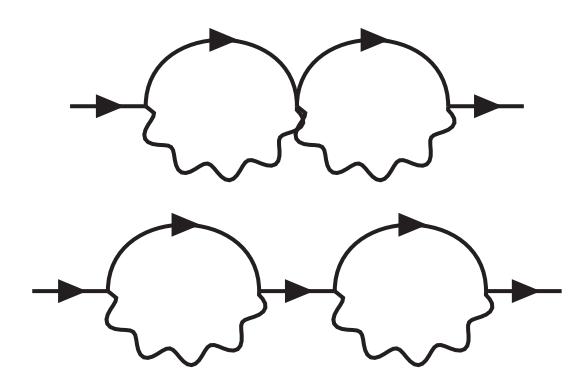

Рис. 1. Одночастично-(не)приводимые диаграммы.

$$
\int d^8 x_1 \dots d^8 x_n D\overline{D} \dots D\delta_{12}^8 \times \dots \times D\overline{D} \dots D\delta_{nm}^8 \tag{4.1}
$$

При этом, в соответствии с [45], можно определить следующий алгоритм работы с этим выражением:

1. Производим "интегрирование по частям". Используя (2.5), можно переносить внешнюю  $D$ -производную с любого элемента на другой, относящийся к той же точке. Таким образом, можно очистить суперпространственную дельта-функцию от производных и проинтегрировать ее в соответствии  $c(3.9).$ 

2. Также можно переставлять производные между собой в соответствии с правилами суперсимметричной "D-алгебры" в четырех измерениях:

$$
\{D_a, \overline{D}_b\} = 2i(\gamma^\mu)_{ab}\partial_\mu,\tag{4.2}
$$

$$
\{D_a, D_b\} = 0,\t\t(4.3)
$$

$$
[\overline{D}_a, \overline{D}_b] = 0,\t\t(4.4)
$$

$$
[D_a, \overline{D}^2] = 4i(\gamma^{\mu})_a^b \overline{D}_b \partial_{\mu}, \qquad (4.5)
$$

$$
[D_a, D^2] = 0,\t(4.6)
$$

$$
[\overline{D}^2, D^2] = 4i(\gamma^{\mu})^{ba}[D_a, \overline{D}_b]\partial_{\mu}, \qquad (4.7)
$$

$$
\overline{D}^2 D^2 \overline{D}^2 = -16\partial^2 \overline{D}^2,\tag{4.8}
$$

$$
D^2 \overline{D}^2 D^2 = -16\partial^2 D^2. \tag{4.9}
$$

Эти тождества помогают уменьшить количество действующих производных.

3. Если в выражении есть несколько одинаковых суперпространственных дельта-функций, то следует применять следующие тождества:

$$
\delta_{12}^8 D^{\alpha} \delta_{12}^8 = 0, \quad e c \lambda u \alpha \le 3 \tag{4.10}
$$

$$
\delta_{12}^8 D^2 \overline{D}^2 \delta_{12}^8 = 4 \delta_{12}^8 \delta^4 (x_1 - x_2)
$$
 (4.11)

В результате этих действий можно снять большую часть интегрирований и убрать суперпространственные дельта-функции, могут остаться ковариантные производные, действующие на внешние суперполя. Также останется некоторое количество следов гамма-матриц, которые раскрываются стандартными способами. После этого выражения приобретают вид обычных импульсных интегралов.

# 5. АЛГОРИТМ, РЕАЛИЗУЕМЫЙ ПРОГРАММОЙ

Кратко опишем алгоритм работы программы. Мы вычисляем вклад в эффективное действие (3.12). Для этого можно использовать (3.5), если исключить из него все одночастично-приводимые и несвязные диаграммы, а также добавить члены взаимодействия с внешними суперполями. В соответствии с вышесказанным программа действует следующим образом.

1. В формуле (3.5) разлагается экспонента с вершинами взаимодействия до нужного порядка теории возмущений. При этом предварительно в нее добавляются вклады, где производные по источникам всеми возможными способами заменяются на внешние суперполя.

2. Далее во всех получившихся вкладах мы пытаемся спарить производные по источникам в соответствии с пропагаторами теории, как, например, в формуле (3.6). Если в итоге это не удается, то вариант отбрасывается, если получилось - создается новое выражение, в котором производные по источникам сгруппированы парами.

3. Проверяем получившиеся графы на одночастичную приводимость. Для этого используем функцию, которая убирает по очереди каждый из пропагаторов, после чего проверяет связность. После каждой проверки либо убираем граф, либо оставляем.

4. На этом этапе переходим в импульсное представление, генерируем список петлевых импульсов исходя из порядка разложения. Петлевые импульсы являются базисными импульсами, через линейную комбинацию которых выражаются остальные импульсы внутренних линий лиаграммы. Каждый петлевой импульс кодируется простым числом. Далее каждому пропагатору присваиваем импульс, исходя из закона сохранения в вершинах диаграммы, и заменяем спаренные производные по источникам на конкретное выражение для пропагатора, которое содержит оператор, действующий на суперпространственную дельта-функцию (также он может содержать импульсы и константы). После этого каждый граф также проверяется на соблюдение закона сохранения в каждой точке, если что-то сгенерировалось не так, программа выдает ошибку.

5. Теперь выражения готовы для работы с  $D$ -алгеброй. Каждое выражение обрабатывается отдельно. Мы рассматриваем каждый оператор и выбираем тот, у которого меньше всего ковари-

антных производных, начинаем перебрасывать с него интегрированием по частям все операторы, пока полностью не очистим суперпространственную дельта-функцию, на которую он действует. При этом получается множество новых выражений, каждое из которых мы затем также отдельно обрабатываем. Когда суперпространственная дельта-функция очищена, мы ищем такую же и, если находим, то применяем правила (4.2)–(4.9), чтобы уменьшить число производных, а затем (4.10) и (4.11), чтобы устранить суперпространственную дельта-функцию. Если такой суперпространственной дельта-функции нет, интегрирование просто снимается. Действуем так, пока не устраним все суперпространственные дельтафункции. Затем, если внешние импульсы не равны нулю, проделываем то же самое для суперполей материи, учитывая их киральность.

6. Теперь мы имеем выражения с внешними суперполями, импульсами и прочими структурами, а также гамма-матрицами, дельта-символами и матрицами зарядового сопряжения со спинорными индексами. На этом шаге мы сворачиваем все индексы с дельта-символов и матриц зарядового сопряжения, а затем берем след гамма матриц. Вообще в наших обозначениях это не совсем чистый след  $\gamma^{\mu}$ , в нем также есть  $\gamma_{5}$ , что может приводить к структурам, содержащим антисимметричный тензор  $\epsilon_{uv\lambda\delta}$ , но он всегда будет сворачиваться с петлевыми импульсами и, следовательно, не будет давать вклад, вплоть до пятиточечных функций Грина, которые мы пока не рассматриваем<sup>3</sup>. Нужно отметить, что в отличии от вычислений в d-мерии [46], мы работаем в че-

тырех измерениях и поэтому все стандартные со-

отношения для у-матриц справедливы в нашем

случае.

7. После этого мы получаем вклады в виде квадратов и скалярных произведений импульсов. При этом импульс задается не строкой, а числом. Это сделано для удобства работы с ним, можно применять стандартные алгоритмы нахождения наибольшего общего делителя и пр. Каждый импульс задается простым числом, а сумма их произведением, таким образом каждое число однозначно задает сумму. Например: у нас есть импульс  $k$ ,  $l$  и  $q$ . Припишем  $k$  – число 2,  $l$  – число 3,  $q$  – число 5. Тогда, например,  $k+l$  будет 6, а  $k+l+q-30$ . Как правило, при построении диаграмм всем линиям можно приписать именно сумму импульсов. Если в какой-то момент это будет не так, то, например, квадрат можно представить  $(k - l)^2 = -(k + l)^2 + 2k^2 + 2l^2$ . При этом проще работать с полными квадратами, выделяя их

из общего выражения. В качестве примера рассмотрим следующее выражение:

$$
(q + k + l)^{\mu}(q + k)_{\mu} = (q + k)^{2} + l^{\mu}(q + k)_{\mu} =
$$
  
=  $(q + k)^{2} + \frac{1}{2}(q + k + l)^{2} - \frac{1}{2}l^{2} - \frac{1}{2}(q + k)^{2}$  (5.1)

В обозначениях программы это произведения импульса 30  $(q + k + l)$  и 10  $(q + k)$ . Сначала ищем наибольший общий делитель, он равен  $10 (q + k)$ , а затем частное каждого с НОД (в данном случае это 3(*l*) и 1(0)) как произведение с каждым из других сомножителей (10  $(q + k)$  и 30  $(q + k + l)$  соответственно). Если наибольший общий делитель 1, то раскладываем в полные квадрат стандартным образом (как во второй части (5.1)). В конце для каждого отдельного графа пытаемся привести подобные.

8. На последнем этапе мы пытаемся привести подобные между разными графами. При этом также используем некоторые возможные замены переменных, поскольку все итоговые выражения предполагаются проинтегрированными по петлевым импульсам. Реализованы замены такого типа:

$$
k \to k+l, \quad k \to k+l+q \quad \text{if } \text{r.t.}, \tag{5.2}
$$

а также все возможные перестановки импульсов:

$$
k \leftrightarrow l, \quad k \leftrightarrow q \quad \text{if } \text{T.L.} \tag{5.3}
$$

При этом действуем следующим образом. Пробуем совершить все возможные замены этих двух классов, при этом каждой замене ставим в соответствие некий вес (который представляет сумму значений всех импульсов) и выбираем такую замену, у которой вес наименьший. В общем случае этот минимум не единственный, но в большинстве ситуаций это так. Потом проводим прямое сравнение всех выражений и приводим подобные, это достаточно сильно упрощает выражение.

Следует также сделать несколько общих замечаний. Почти на всех этапах проводится приведение подобных в текущих на тот момент структурах. Обычно это делается прямым почленным сравнением выражения. На первом этапе, где происходит спаривание производных по источникам, приведение подобных производится путем перестановки точек и дальнейшего сравнения, пока не перебраны все перестановки. Это ускоряет работу программы на порядки. Также на этапе генерации и непосредственной обработки каждого графа программа разделяется на потоки с помощью библиотеки OpenMP [47].

#### 6. ПРИМЕРЫ ИСПОЛЬЗОВАНИЯ

Опишем примеры использования программы. Будем рассматривать  $\mathcal{N} = 1$  суперсимметричную электродинамику [45, 48, 49] с  $N_f$ -суперполями материи различных типов (которые в дальней-

<sup>3</sup> Подробнее об алгебре у-матриц можно прочитать например в [43].

шем будем называть ароматами) регуляризованную высшими производными [50-53]. Регуляризация проводится в четырех измерениях. Действие исходной теории имеет вид:

$$
S = \frac{1}{4e_0^2} \text{Re} \int d^4x d^2\theta W^a W_a +
$$
  
+ 
$$
\frac{1}{4} \sum_{\alpha=1}^{N_f} \int d^4x d^4\theta (\phi_\alpha^* e^{2V} \phi_\alpha + \tilde{\phi}_\alpha^* e^{-2V} \tilde{\phi}_\alpha),
$$
 (6.1)

где  $e_0$  – голая константа связи,  $V$  – калибровочное суперполе,  $\phi_{\alpha} - N_f$  киральных суперполей материи. Для того, чтобы регуляризовать теорию, необходимо добавить в действие регуляризаци-

онную функцию  $R\left(\frac{\partial^2}{\Lambda^2}\right)$ , на которую накладываются следующие условия:

$$
R(0) = 1, \quad R(\infty) = \infty \tag{6.2}
$$

Тогда регуляризованное действие теории примет вид:

$$
S = \frac{1}{4e_0^2} \text{Re} \int d^4x d^2\theta W^a R \left(\frac{\partial^2}{\Lambda^2}\right) W_a +
$$
  
+ 
$$
\frac{1}{4} \sum_{\alpha=1}^{N_f} \int d^4x d^4\theta (\phi_\alpha^* e^{2V} \phi_\alpha + \tilde{\phi}_\alpha^* e^{-2V} \tilde{\phi}_\alpha)
$$
(6.3)

Также необходимо добавить член, фиксирующий калибровку:

$$
S_{\rm gf} = -\frac{1}{32e_0^2\xi_0} \int d^4x d^4\theta D^2 V K \left(\partial^2/\Lambda^2\right) \overline{D}^2 V, \quad (6.4)
$$

тут функция  $K\left(\frac{\partial^2}{\Lambda^2}\right)$  удовлетворяет таким же усло-

виям (6.2) как и функция  $R\left(\frac{\partial^2}{\Lambda^2}\right)$ . Для регуляризации в однопетлевом приближении нужно добавить также детерминанты Паули-Вилларса [54]. Они могут быть представлены в виде континуальных интегралов по соответствующим киральным суперполям  $\Phi$  и  $\tilde{\Phi}$ :

$$
(\det(PV, M))^{-1} = \int D\Phi D\tilde{\Phi} \exp(iS_{PV}), \qquad (6.5)
$$

где действие для суперполей Паули-Вилларса определяется выражением:

$$
S_{PV} = -\frac{1}{4} \int d^4 x d^4 \theta (\Phi^* e^{2V} \Phi + \tilde{\Phi}^* e^{-2V} \tilde{\Phi})
$$
  
+ 
$$
\frac{1}{2} \int d^4 x d^2 \theta (M \Phi \tilde{\Phi} + c.c.),
$$
 (6.6)

где  $M = a\Lambda$  — масса суперполей Паули-Вилларса.

Итоговое выражения для действия имеет вид:

$$
S_{\text{no}} = S + S_{\text{source}} + S_{\text{reg}} + S_{\text{gf}} \tag{6.7}
$$

Производящий функционал может быть записан в следующей форме:

$$
Z[J, j, \tilde{j}] = \int DVD\phi D\tilde{\phi} \left(\det(PV, M)\right)^{N_f} \times \\ \times \exp(iS + iS_{reg} + iS_{source} + iS_{gf}), \tag{6.8}
$$

где  $J, j, \tilde{j}$  – источники. Исходя из этого можно получить, что пропагаторы в такой теории для обычных суперполей и суперполей Паули-Вилларса (массивных) имеют вид:

$$
P(\phi_{\alpha,x}, \phi_{\beta,y}^*) = P(\tilde{\phi}_{\alpha,x}, \tilde{\phi}_{\beta,y}^*) = \delta_{\alpha\beta} \frac{\overline{D}_x^2 D_y^2}{4\overline{\partial}^2} \delta_{xy}^8;
$$
  
\n
$$
P(\Phi_x, \tilde{\Phi}_y) = \frac{M\overline{D}^2}{\overline{\partial}^2 + M^2} \delta_{xy}^8;
$$
  
\n
$$
P(\Phi_x^*, \tilde{\Phi}_y^*) = \frac{M D^2}{\overline{\partial}^2 + M^2} \delta_{xy}^8;
$$
  
\n
$$
P(\Phi_x, \Phi_y^*) = P(\tilde{\Phi}_x, \tilde{\Phi}_y^*) = \frac{\overline{D}_x^2 D_y^2}{4(\overline{\partial}^2 + M^2)} \delta_{xy}^8
$$
 (6.9)

Пропагатор же калибровочного суперполя выглядит следующим образом:

$$
P(V_x, V_y) = 2e_0^2 \left[ -\frac{1}{R\partial^2} + \frac{1}{16\partial^4} \left( \frac{\xi_0}{K} - \frac{1}{R} \right) \times \right. \\ \times (\overline{D}^2 D^2 + D^2 \overline{D}^2) \left. \right| \delta_{xy}^8 \tag{6.10}
$$

Вершины в данном случае могут быть легко построены прямым разложением действия теории.

Регулятор  $\frac{1}{R}$  далее в примере будет называться K4.<br>При этом индексы ароматов опустим, в програм-

ме пропорциональность вклада  $N_f$  определяется числом замкнутых петель материи.

Программа на данный момент представляет собой консольное приложение, ланные считываются из текстового файла. На вход программы необходимо отправить:

1. Тип вычисления. То есть какой именно вклад в эффективное действие мы считаем.

2. Различные опции, например пометка, что мы работаем с суперсимметричной квантовой электродинамикой с  $N_f$ -ароматами.

3. Порядок разложения и число петель.

4. Список пропагаторов и вершин теории.

Рассмотрим пример входного файла для вычисления в одной петле в калибровке Фейнмана (это означает, что  $\xi_0 = 1$  и  $K = R$  в (6.10)).

```
Type:
F# 1^1{-1} *F 1^1{1}Option:
SOED
Nf^{\wedge}Loops:
\mathbf{1}Order:
\overline{2}Propagators:
V 1^1{1} *V 2^1{1}2* i*e^0*I{1^--2}*K4{1}*d{1}{1}{1}F# 1^1{1} *F 2^1{1}
-1/4 * i * e^0 * I{1^ -2} * D 1(D# 2(d {1}{12}))Vertexes:
1/2 \times i \times e \times F# 1^1{6} *V 1^1{-3} *F 1 1{-2}
```
В нашем примере мы рассматриваем вклад в эффективное действие с внешними двумя суперполями материями, при этом рассматривается случай нулевых внешних импульсов. Мы рассматриваем теорию с  $N_f$ ароматами и вычисляем только вклады, в которых нет  $N_f$ .

Теперь приведем вид вывода для этого примера:

Файл считан корректно

Идет генерация 1-петлевых диаграмм

Завершено100%

Диаграммы созданы

Идет расстановка импульсов...

Генерация диаграмм завершена

Генерация диаграмм заняла 0.027 сек

Идет вычисление диаграмм...

 $-1/8$ \*e^2\*F# 1^1{-1}\*F 2 2{1}\*d {-2}{12}\* D 2 (D# 1 (d {2} {12}) ) \* K4 {2} \* I {2^-2} \* I {2^-2}

Вычисление диаграмм завершено

Вычисление диаграмм заняло 0.018 сек

Идет приведение подобных...

Приведение подобных завершено

Результат:

 $-1/2$ \*e^2\*F# 1^1{-1}\*F 1 2{1}\*K4{2}\*I{2^-4} Общее время работы 0.052 сек

Каждый шаг в принципе поясняется, в процессе генерации выводится процент от сделанного на данный момент. Затем выводится время, которое потребовалось для генерации. Когда идет вычисление диаграмм, то для каждой диаграммы выводится ее номер (начиная с 0) и выражение для нее. В конце выводится результат. В данном случае это выражение переводится на аналитический язык следующим образом:

$$
-\frac{1}{2}\int \frac{d^4k}{(2\pi)^4} d^4\theta \, \phi_\alpha^*(0,\theta)\phi_\alpha(0,\theta)\frac{1}{R_k k^4} \tag{6.11}
$$

Вообще, все вводные выражения предполагаются проинтегрированными по полному суперпро-

странству, а выводные по  $d^4\theta$  и по всем петлевым импульсам. Внешние импульсы в данном случае положены равными нулю, но если это не так, то интегрирование предполагается и по ним. Поскольку связь эффективного действия с двухточечной функцией Грина выражается формулой:

$$
\Gamma^{(2)} \sim \frac{1}{4} \sum_{\alpha=1}^{N_f} \int \frac{d^4q}{(2\pi)^4} d^4 \theta (\phi_\alpha^*(-q, \theta) \phi_\alpha(q, \theta) + + \tilde{\phi}_\alpha^*(-q, \theta) \tilde{\phi}_\alpha(q, \theta)) G(\alpha_0, \Lambda/q), \tag{6.12}
$$

то вклад в функцию Грина (в которой внешний импульс положен равным нулю) имеет вид:

$$
\Delta G\big|_{q=0} = -2e_0^2 \int \frac{d^4 K}{\left(2\pi\right)^4} \frac{1}{K^4 R_K} \tag{6.13}
$$

Этот результат согласуется с результатами статьи [55]. Кроме того, он соответствует формуле (57) из статьи [56], в которой  $\xi_0 = 1$ . Кроме того стоит отметить, что программа выводит выражение в виде евклидовых интегралов, если все входные выражения также писать в виде евклидовых импульсов. Изменение меры в результате поворота Вика и прочие преобразования программа делает автоматически.

## 7. ТЕХНИЧЕСКАЯ ИНФОРМАЦИЯ И ВРЕМЯ РАБОТЫ

Программа использовалась для вычислений вплоть до трех петель. С результатами трехпетлевого вычисления можно ознакомиться в статье [57].

В конце приведем время, которое заняли различные вычисления данной программой. Вычисления проводились на следующей конфигурации:

Операционная система: Windows 10 x64

Процессор: AMD Ryzen 5 1600 Six-Core Processor 3.20 GHz

Оперативная память: 8 Гб

Компилятор: GNU GCC Compiler

Опции компиляции: -march=native,  $-03$ 

Условно разделим их на три части в зависимости от степени числа ароматов. При этом поскольку эта степень определяется числом замкнутых петель материи, то некоторые вклады существуют

|        | 1 петля     | $2$ петли  | 3 петли      |
|--------|-------------|------------|--------------|
|        | $0.052$ cek | $0.14$ cek | $2.6$ cek    |
| Հօ ≠ 1 | $0.067$ cek | $0.57$ cek | 2 мин 27 сек |

**Таблица 1.** Время работы, вклад  $N_f^0$ 

**Таблица 2.** Время работы, вклад  $N_f^1$ 

|                          | $2$ петли  | 3 петли       |
|--------------------------|------------|---------------|
| $\xi_0 = 1, m = 0$       | $0.16$ cek | $6.6$ cek     |
| $\xi_0 \neq 1, m = 0$    | $0.52$ cek | 13 мин 49 сек |
| $\xi_0 = 1, m \neq 0$    | $0.41$ cek | $41.5$ cek    |
| $\xi_0 \neq 1, m \neq 0$ | $1.23$ cek | 3 ч 54 мин    |

**Таблица 3.** Время работы, вклад  $N_f^2$ 

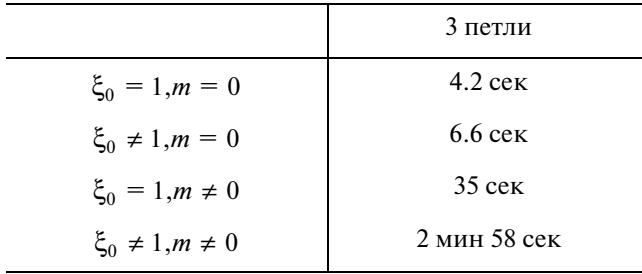

только в определенном порядке. Кроме того, будем рассматривать также случаи минимальной  $(\xi_0 = 1)$  и неминимальной  $(\xi_0 \neq 1)$  калибровок, а также отсутствие или наличие массивных суперполей в теории т. Время работы приведено в табл. 1, 2, 3. При этом нужно отметить, что эти вычисления проводились в минимально допустимой для каждого случая теории, это означает, что при рассмотрении, например, случая ( $\xi_0 = 1$ ) рассматривались вершины, в которых число внешних линий калибровочного суперполя не превышает число петель, диаграммы, в которых это не так, равны нулю в такой калибровке в соответствии с (4.10). Это немного уменьшало время работы.

#### 8. ЗАКЛЮЧЕНИЕ

Была создана программа для генерации и вычисления суперпространственной части диаграмм Фейнмана для двухточечных функций Грина суперсимметричной электродинамики. Она была проверена на вычислениях в одной и двух петлях и использована для вычисления в трех петлях, в том числе в неминимальной калибровке  $(\xi_0 \neq 1)$ . Время работы в большинстве вычислений оказалось приемлемым (как правило -

не больше нескольких минут), что дает возможность в дальнейшем модернизировать ее для вычислений в более интересных теориях, таких как суперсимметричная теория Янга-Миллса.

### 9. БЛАГОЛАРНОСТИ

Автор выражает глубокую благодарность К.В. Степаньянцу за помощь в изучении методов вычислений в суперпространстве, а также за внимательное чтение текста статьи и важные замечания. Кроме того автор благодарит С.В. Морозова за помощь и ценные консультации о возможностях языка C++ и пакета Open-МР, а также за внимательное чтение статьи и важные замечания. Также автор благодарит А.Л. Катаева за ценные замечания.

## СПИСОК ЛИТЕРАТУРЫ

- 1. Campbell J.A., Hearn A.C. Symbolic analysis of feynman diagrams by computer // J. Comput. Phys. 1970. V. 5. P. 280.
- 2. Гердт В.П., Тарасов О.В., Ширков Д.В. Аналитические вычисления на ЭВМ в приложении к физике и математике // УФН, 1980. Т. 130. С. 113-147.
- 3. Nogueira P. Automatic Feynman graph generation // J. Comput. Phys. 1993. V. 105. P. 279-289.
- 4. Kublbeck J., Bohm M., Denner A. Feyn Arts: Computer Algebraic Generation of Feynman Graphs and Amplitudes // Comput. Phys. Commun. 1990. V. 60. P. 165-180. a8 citations counted in INSPIRE as of 04 Feb 2022
- 5. Papadopoulos C.G. PHEGAS: A Phase space generator for automatic cross-section computation // Comput. Phys. Commun., 2001. V. 137. P. 247-254.
- 6. Moretti M., Ohl T., Reuter J. O'Mega: An Optimizing matrix element generator // [arXiv:hep-ph/0102195  $[hep-ph]$ ].
- 7. Maltoni F., Stelzer T. MadEvent: Automatic event generation with MadGraph // JHEP. 2003. V. 02. P. 027.
- 8. Wang J.X. Progress in FDC project // Nucl. Instrum. Meth. A, 2004. V. 534. P. 241-245.
- 9. Boos E. et al. [CompHEP] CompHEP 4.4: Automatic computations from Lagrangians to events // Nucl. Instrum. Meth. A. 2004. V. 534. P. 250-259.
- 10. Belyaev A., Christensen N.D., Pukhov A. CalcHEP 3.4 for collider physics within and beyond the Standard Model // Comput. Phys. Commun. 2013. V. 184. P. 1729-1769.
- 11. Kilian W., Ohl T., Reuter J. WHIZARD: Simulating Multi-Particle Processes at LHC and ILC // Eur. Phys. J. C. 2011. V. 71. P. 1742.
- 12. Bahr M., Gieseke S., Gigg M.A., Grellscheid D., Hamilton K., Latunde-Dada O., Platzer S., Richardson P., Seymour M.H., Sherstnev A., et al. Herwig++ Physics and Manual // Eur. Phys. J. C. 2008. V. 58. P. 639-707.
- 13. Gleisberg T., Hoeche S., Krauss F., Schonherr M., Schumann S., Siegert F., Winter J. Event generation with SHERPA 1.1 // JHEP. 2009. V. 02. P. 007.
- 14. *Cullen G., van Deurzen H., Greiner N., Heinrich G., Luisoni G., Mastrolia P., Mirabella E., Ossola G., Peraro T., Schlenk J., et al.* G*O*S*AM*-2.0: a tool for automated one-loop calculations within the Standard Model and beyond // Eur. Phys. J. C. 2014. V. 74. № 8. P. 3001.
- 15. *Alwall J., Frederix R., Frixione S., Hirschi V., Maltoni F., Mattelaer O., Shao H.S., Stelzer T., Torrielli P., Zaro M.* The automated computation of tree-level and next-toleading order differential cross sections, and their matching to parton shower simulations // JHEP. 2014. V. 07. P. 079.
- 16. *Hahn T.* Generating Feynman diagrams and amplitudes with FeynArts 3 // Comput. Phys. Commun. 2001. V. 140. P. 418–431.
- 17. *Wolfram* Wolfram Mathematica, 2022. https://www.wolfram.com/mathematica/
- 18. *Maplesoft, a division of Waterloo Maple Inc.* Maple, 2022. https://www.maplesoft.com/products/maple/
- 19. *Veltman M.J.G., Williams D.N.* Schoonschip'91 // [arXiv:hep-ph/9306228 [hep-ph]].
- 20. *Ruijl B., Ueda T., Vermaseren J.* FORM version 4.2 // [arXiv:1707.06453 [hep-ph]].
- 21. *Vollinga J.* GiNaC: Symbolic computation with C++ // Nucl. Instrum. Meth. A. 2006. V. 559. P. 282–284.
- 22. *Peeters K.* A Field-theory motivated approach to symbolic computer algebra // Comput. Phys. Commun. 2007. V. 176. P. 550–558.
- 23. *Bolotin D.A., Poslavsky S.V.* Introduction to Redberry: a computer algebra system designed for tensor manipulation // [arXiv:1302.1219 [cs.SC]].
- 24. *Shtabovenko V., Mertig R., Orellana F.* FeynCalc 9.3: New features and improvements // Comput. Phys. Commun. 2020. V. 256. P. 107478.
- 25. *Chetyrkin K.G., Tkachov F.V.* Integration by Parts: The Algorithm to Calculate beta Functions in 4 Loops // Nucl. Phys. B. 1981. V. 192. P. 159–204.
- 26. *Anastasiou C., Lazopoulos A.* Automatic integral reduction for higher order perturbative calculations // JHEP. 2004. V. 07. P. 046.
- 27. *Smirnov A.V., Chuharev F.S.* FIRE6: Feynman Integral REduction with Modular Arithmetic // Comput. Phys. Commun. 2020. V. 247. P. 106877.
- 28. *Lee R.N.* LiteRed 1.4: a powerful tool for reduction of multiloop integrals // J. Phys. Conf. Ser. 2014. V. 523. P. 012059.
- 29. *Studerus C.* Reduze-Feynman Integral Reduction in C++ // Comput. Phys. Commun. 2010. V. 181. P. 1293–1300.
- 30. *Maierhöfer P., Usovitsch J., Uwer P.* Kira–A Feynman integral reduction program // Comput. Phys. Commun. 2018. V. 230. P. 99–112.
- 31. *Dubovyk I., Gluza J., Riemann T., Usovitsch J.* Numerical integration of massive two-loop Mellin-Barnes integrals in Minkowskian regions // PoS. 2016. V. LL2016. P. 034.
- 32. *Smirnov A.V.* FIESTA4: Optimized Feynman integral calculations with GPU support // Comput. Phys. Commun. 2016. V. 204. P. 189–199.

37. *Fontes D., Romão J.C.* FeynMaster: a plethora of Feynman tools // Comput. Phys. Commun. 2020. V. 256.

P. 107311.

P. 81–86.

38. *Feng F., Xie Y.F., Zhou Q.C., Tang S.R.* HepLib: A C++ library for high energy physics // Comput. Phys. Commun. 2021. V. 265. P. 107982.

36. *Lorca A., Riemann T.* Automated calculations for massive fermion production with aITALC // Nucl. Phys. B

Proc. Suppl. 2004. V. 135. P. 328–332.

33. *Borowka S., Heinrich G., Jones S.P., Kerner M., Schlenk J., Zirke T.* SecDec-3.0: numerical evaluation of multiscale integrals beyond one loop // Comput. Phys.

34. *Gorishnii S.G., Larin S.A., Surguladze L.R., Tkachov F.V.* Mincer: Program for Multiloop Calculations in Quantum Field Theory for the Schoonschip System // Com-

put. Phys. Commun. 1989. V. 55. P. 381–408. 35. *Gorishnii S.G., Kataev A.L., Larin S.A., Surguladze L.R.* The Analytical four loop corrections to the QED Beta function in the MS scheme and to the QED psi function: Total reevaluation // Phys. Lett. B. 1991. V. 256.

Commun. 2015. V. 196. P. 470–491.

- 39. *Gerlach M., Herren F., Lang M.* tapir: A tool for topologies, amplitudes, partial fraction decomposition and input for reductions // [arXiv:2201.05618 [hep-ph]].
- 40. *Hahn T., Schappacher C.* The Implementation of the minimal supersymmetric standard model in FeynArts and FormCalc // Comput. Phys. Commun. 2002. V. 143. P. 54–68.
- 41. *Kreuzberger T., Kummer W., Schweda M.* SUSYCAL: A PROGRAM FOR SYMBOLIC COMPUTATIONS IN SUPERSYMMETRIC THEORIES // Comput. Phys. Commun. 1990. V. 58. P. 89–104.
- 42. *Ferrari A.F.* SusyMath: A Mathematica package for quantum superfield calculations // Comput. Phys. Commun. 2007. V. 176. P. 334–346.
- 43. *Степаньянц К.В.* Классическая теория поля. М.: ФИЗМАТЛИТ, 2009. 540 с.
- 44. *Боголюбов Н.Н., Ширков Д.В.* Введение в теорию квантованных полей. М.: Наука, 1973. 416 с.
- 45. *Уэст П.* Введение в суперсимметрию и супергравитацию. Пер. с англ. М.: Мир, 1989. 328 с.; *West P.C.* Introduction to supersymmetry and supergravity. Singapore: World Scientific, 1990. 425 p.
- 46. *Tarasov O.V., Vladimirov A.A.* Three Loop Calculations in Non-Abelian Gauge Theories // Phys. Part. Nucl. 2013. V. 44. P. 791–802.
- 47. *OpenMP ARB* OpenMP 5.2 Reference Guide, 2021. https://www.openmp.org/wp-content/uploads/Open-MPRefCard-5-2-web.pdf
- 48. *Gates S.J., Grisaru M.T., Rocek M., Siegel W.* Superspace Or One Thousand and One Lessons in Supersymmetry // Front. Phys. 1983. V. 58. P. 1–548.
- 49. *Buchbinder I.L., Kuzenko S.M.* Ideas and Methods of Supersymmetry and Supergravity: Or a Walk Through Su-perspace, IOP, Bristol, UK, 1998. 656 p.
- 50. *Slavnov A.A.* Invariant regularization of nonlinear chiral theories // Nucl. Phys. B. 1971. V. 31. P. 301–315.
- 51. *Славнов A.A.* Инвариантная регуляризация калибровочных теорий // ТМФ. 1972. Т. 13:2. С. 174–177.

ПРОГРАММИРОВАНИЕ № 2 2023

- 52. *Кривощеков В.К.* Инвариантная регуляризация для суперсимметричных калибровочных теорий // ТМФ. 1978. Т. 36. С. 291.
- 53. *West P.C.* Higher Derivative Regulation Of Supersymmetric Theories // Nucl. Phys. B. 1986. V. 268. P. 113.
- 54. *Славнов А.А.* Регуляризация Паули–Вилларса для неабелевых калибровочных групп // ТМФ. 1977. Т. 33:2. С. 210–217.
- 55. *Катаев А.Л., Степаньянц К.В.* β-Функция Новикова–Шифмана–Вайнштейна–Захарова в суперсимметричных теориях при различных регуляри-

зациях и перенормировочных предписаниях // ТМФ. 2014. Т. 181:3. С. 475–486.

- 56. *Aleshin S.S., Durandina I.S., Kolupaev D.S., Korneev D.S., Kuzmichev M.D., Meshcheriakov N.P., Novgorodtsev S.V., Petrov I.A., Shatalova V.V., Shirokov I.E. et al.* Threeloop verification of a new algorithm for the calculation of a  $\beta$ -function in supersymmetric theories regularized by higher derivatives for the case of  $N = 1$  SQED // Nucl. Phys. B. 2020. V. 956. P. 115020.
- 57. *Shirokov I.E., Stepanyantz K.V.* The three-loop anomalous dimension and the four-loop β-function for  $\mathcal{N} = 1$ SQED regularized by higher derivatives // JHEP. 2022. V. 2204. P. 108.